*Excellence in Software Engineering*

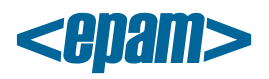

# **EPAM Cloud Orchestrator 2.1.1 Release Notes**

*EPAM Cloud Orchestrator* version 2.1.1 was released on October 19, 2013.

#### **Improvements**

- Support for the API controller maintenance is now available
- PMC project code is now added to the subject of the email notifications
- Billing configuration data are now updated hourly
- Storage management improvements were introduced
- Quota monitoring notifications were improved
- Configured Chef servers in EPAM-BUD, EPAM-SAR, and EPAM-US1 regions. Now, each region has its own Chef, which substantially improves performance and chef recipes processing

### **Issue Fixes**

- Auto Configuration: key authorization doesn`t work for CentOS6-template and CentOS6\_32-bit VMs
- Auto Configuration: Tomcat issues were fixed
- Auto Configuration: virtual machines don't get back to the 'base' role after applying other roles
- Auto Configuration: fix in epconfig.ps1 file for Windows images
- Auto Configuration: there is an error in the hadoop\_multi\_cluster Cookbook recipe
- CLI: shape name validation is missed in or2price CLI command
- CLI: or2price command displays an incorrect message when used to retrieve one day pricing information
- CLI: or2price CLI command with inactive flag retrieves a wrong value
- CLI: Soft&Labor and InitFee columns are missed in InstancePrice table displayed by the or2price command
- CLI: 'Starting instances' message is received when the user requests to start an instance which does not belong to the specified project
- CLI: 'EPAM Orchestrator maintenance is in progress' message appears after 60 seconds waiting
- CLI: or2resvol command displays an incorrect error message when daily volume quota is exceeded
- CLI: project parameter used in or2-view-pool-state command affects the permissions check
- CLI: or2dim command returns wrong values for some public and project images
- CLI: or2deltag command has no effect when applied to a tag of a volume attached to an instance with override parameter, if this tag was previously changed
- SDK: service notifications from Auto\_Cloud\_Orchestrator@epam.com are not delivered to addressees due to a mail server error
- UI: 'Customize' wizard gets hidden when the user sets the 'Enable all' option
- CreateAndAttachStorageVolume v2.1 flow fails when the user deletes a volume and creates a new one of the same size
- Incorrect addresses in Daily Audit reports
- Quota report for personal project displays zero

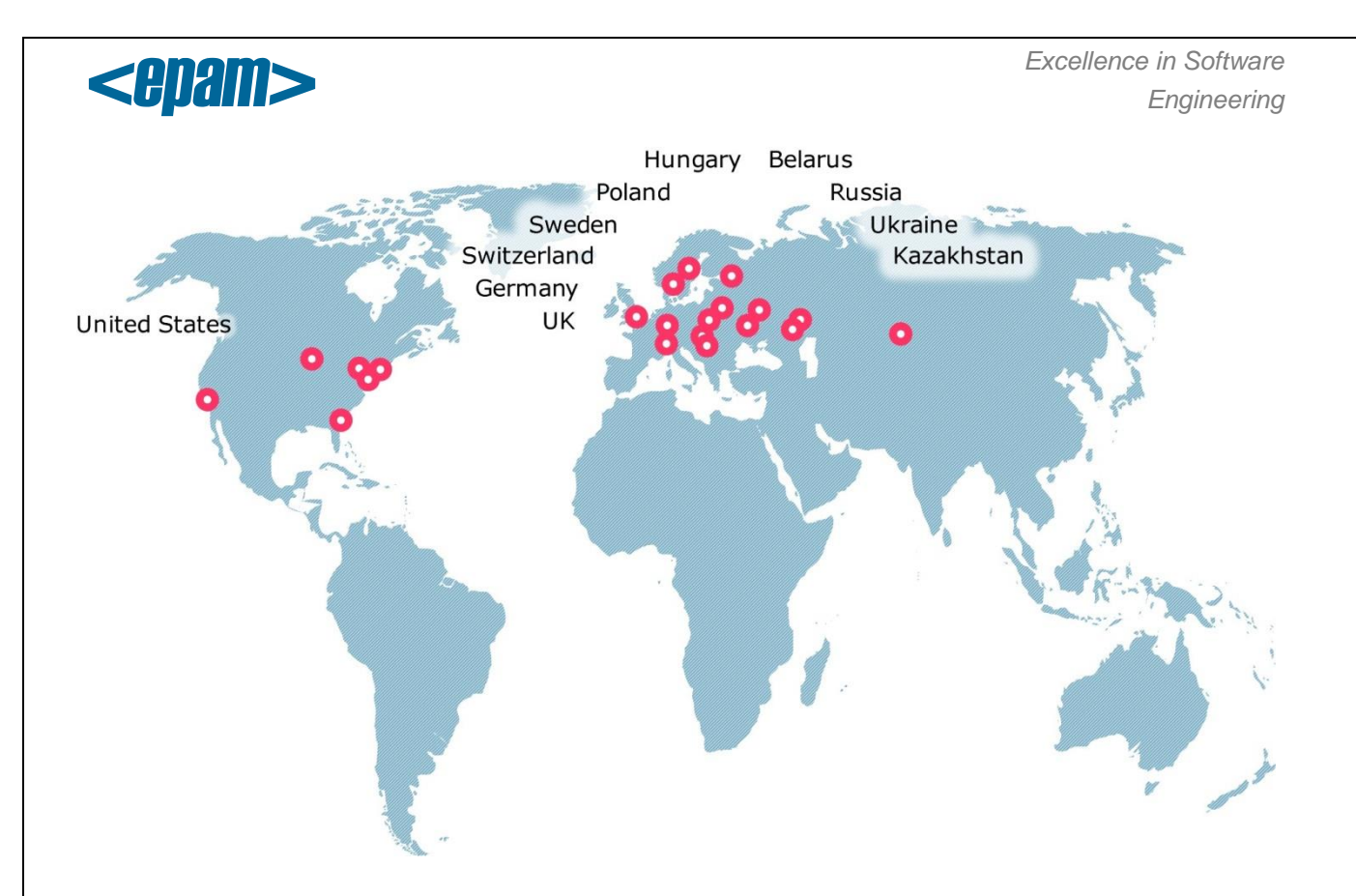

#### **Global**

41 University Drive Suite 202, Newtown (PA), 18940, USA

Phone: +1-267-759-9000 Fax: +1-267-759-8989

## **EU**

Corvin Offices I. Futó st 47-53 Budapest, H-1082, Hungary

Phone: +36-1-327-7400 Fax: +36-1-577-2384

#### **CIS**

9th Radialnaya Street, Building 2 Moscow, 115404, Russia

Phone: +7-495-730-6360 Fax: +7-495-730-6361

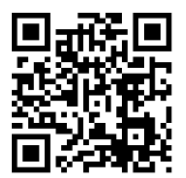

© 1993-2013 EPAM Systems. All Rights Reserved.